UNIVERSITÀ DEGLI STUDI DI MILANO

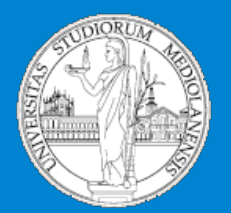

Insegnamento: **Informatica A.A. 2015-2016 semestre II** 

# C.d.l. **BIOTECNOLOGIA – curriculum farmaceutico**  Controllo del flusso di esecuzione in R

*Matteo Re*  email: matteo.*re@unimi.it http://homes.di.unimi.it/~re* 

DI - Dipartimento di Informatica Università degli Studi di Milano

# Controllo del flusso di esecuzione di un programma

- I programmi sono eseguiti sequenzialmente, istruzione dopo istruzione, ma in alcuni casi il *flusso di esecuzione* può scegliere vie alternative o ripetersi ciclicamente.
- In R esistono strutture di controllo specifiche per regolare il flusso di esecuzione di un programma:
	- *Blocchi di istruzioni*
	- *Istruzioni condizionali*
	- *Istruzioni di looping*

#### Sequenze e blocchi di istruzioni

Le istruzioni possono essere raggruppate insieme utilizzando le parentesi graffe. Una sequenza di istruzioni fra parentesi graffe costituisce un blocco.

```
Esempio: 
{ 
  x \leftarrow runif(10);
  y \le - runif(10);
  mx \leftarrow mean(x);
  my \le - mean(y);
  vx \le - sd(x);
  vy \le - sd(y);
  q \leftarrow (mx-my) / (vx+vy);
  q;}
```
• Si noti che i blocchi vengono valutati solo dopo la chiusura delle parentesi graffe.

• Si può pensare ad un blocco come ad un' unica macro istruzione costitutita da una sequenza di istruzioni

#### Istruzioni condizionali: l' istruzione if ... else

L' istruzione if ... else permette *flussi alternativi di esecuzione* dipendenti dalla valutazione di una *condizione logica*.

Sintassi:

if (condizione)

blocco1

#### else

blocco2

#### Semantica:

se la condizione è vera viene eseguito il  $b^{\text{locol}}$  altrimenti viene eseguito il **blocco2**.

### If..else: esempi

Es.1: if  $(x>=0)$  print("x è positivo") else

print("x è negativo")

Il ramo else può anche essere assente:

if  $(x<0)$ 

 $x \leftarrow -x;$ 

sqrt(x)

L' istruzione sqrt $(x)$  viene sempre eseguita, mentre  $X<sup>-x</sup>$ viene eseguita solo se  $^{\text{x}}$  è negativo.

```
Es.2: 
                                            if (x < = 0) {
                                              y \leftarrow x^2;
                                              z \leftarrow \log(1+y);
                                            } 
                                            else 
Es.3: \qquad \qquad \qquad \qquad z \leq -\log(2(x));
```
Es.4:

Cosa accade se viene valutata un varabile non di "mode" logical? if  $(x)$ 

```
 print("x è diverso da 0")
```
else

```
 print("x è uguale a 0")
```
#### Istruzione if..else innestate

Le istruzioni if..else possono essere innestate:

```
if (condizione1) 
   blocco1 
else if (condizione2) 
   blocco2 
...
```
else if (condizioneN) bloccoN else

```
 bloccoN+1
```
### La funzione switch

- La *funzione* switch consente di scegliere fra opzioni multiple.
- La sua semantica è simile a quella dell' omonima struttura di controllo di altri linguaggi di programmazione.

*Sintassi*:

switch (istruzione, lista)

*Semantica*:

Viene valutata <sup>istruzione</sup> e viene ritornato un valore. Se valore è un numero compreso fra 1 e lunghezza della lista, allora viene valutato il corrispondente elemento della lista e viene ritornato un risultato. Se valore è troppo grande o troppo piccolo viene ritornato NULL.

#### La funzione switch: esempi

```
> x < -3> switch(x, 2+2, mean(1:100), rnorm(3))
[1] -0.3393166 0.1595591 -0.2016252 
> x < - 2> switch(x, 2+2, mean(1:100), rnorm(3))
[1] 50.5 
> x < -5> switch(x, 2+2, mean(1:100), rnorm(3))
NULL.
```
Se in switch (espressione, lista con nomi)

la valutazione di espressione ritorna un vettore di caratteri che corrisponde al nome associato ad un elemento della lista, tale elemento viene valutato.

Esempio:

```
> y <- "frutto" 
> switch(y, frutto="pera", ortaggio="cavolo", 
  legume="fagiolo")
```

```
[1] "pera"
```
# Istruzioni di loop

- Permettono di ripetere ciclicamente blocchi di istruzioni per un numero prefissato di volte o fino a che una determinata condizione logica viene soddisfatta
- Sono istruzioni la cui struttura sintattica è del tipo: *loop* { blocco di istruzioni}
- Esistono diverse forme di istruzioni di loop: 1.for
	- 2.while
	- 3.repeat

#### Istruzione for

*Sintassi*:

for (*nome* in *v*) *blocco di istruzioni* 

*v* può essere un vettore o una lista

*Semantica*:

Gli elementi di *v* sono assegnati ad uno ad uno alla variabile *nome* ed il *blocco di istruzioni* viene valutato ciclicamente fino a che non sono stati esauriti tutti gli elementi di *v*.

#### Istruzione for: esempi

```
> v = round (runif(50) *5)
> for (i in 1:5) cat(v[i]," ")
4 4 5 2 3 
> for( i in (1: 10)* 5) cat(v[i]," ")
3 5 2 5 2 1 1 3 4 0 
> for( j in c( 3, 1, 4, 1, 5, 9, 2, 7)) cat(v[j]," ")
5 4 2 4 3 3 4 1
```
L' istruzione *for* può ciclare su qualsiasi tipo di sequenza:

• Es: accedere in sequenza alle componenti di un data frame  $>$  for( var in names(data)) {...; comp<- data\$var; ... }

• Es: accedere in sequenza a funzioni diverse:  $>$  x <- c(pi, pi/2, pi/4) # pi corrisponde a  $\pi$  $>$  for( f in c(sin, cos, tan)) print(f(x)) [1] 1.224606e-16 1.000000e+00 7.071068e-01 [1] -1.000000e+00 6.123032e-17 7.071068e-01 [1] -1.224606e-16 1.633178e+16 1.000000e+00

#### Istruzione while

*Sintassi*:

while (*condizione*) *blocco di istruzioni condizione* è un' espressione logica *Semantica*:

*condizione* viene valutata: se il suo valore è TRUE allora viene eseguito il *blocco di istruzioni*. Il blocco di istruzioni continua ad essere eseguito ciclicamente se *condizione* rimane TRUE. Quando *condizione* diventa FALSE allora si esce dal ciclo.

#### Istruzione while - esempi

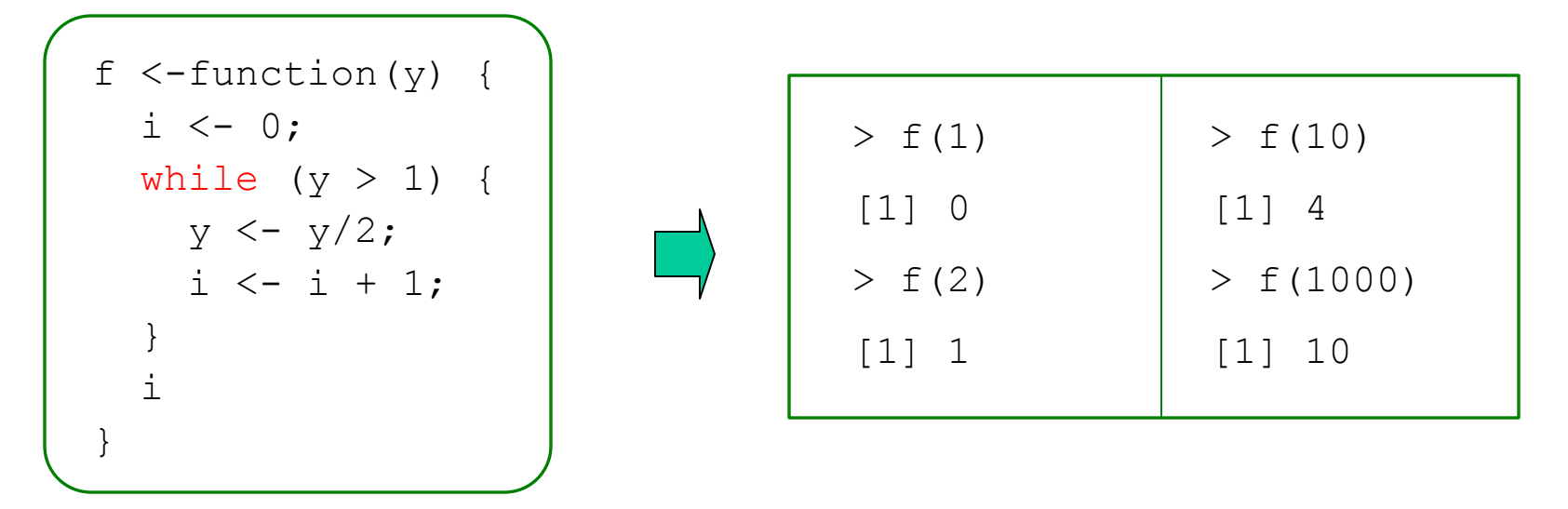

 $> i < -1$ ; while (a[i] < 0) i <- i+1;

#### Ciclo infinito:

while (TRUE) {... }

Ricerca della prima occorrenza di "UAG" nel vettore di caratteri d:

>  $i$ <-1; while (d[i] != "UAG" & i <=length(d)) i <-  $i$ +1;

#### Istruzione repeat

*Sintassi*:

repeat

*blocco di istruzioni* 

*Semantica*:

*blocco di istruzioni* viene eseguito ciclicamente all' infinito a meno che non venga incontrata una istruzione break che forzi l' uscita dal loop

#### Istruzione repeat - esempi

```
f1 \leftarrow function(y) {
  i \le -0; repeat { 
     if (y \leq -1) break; 
     y \le -y/2;i \le - i + 1;
 } 
   i 
}
```
La funzione  $f_1$  è semanticamente equivalente alla funzione  $<sup>\pm</sup>$ </sup> precedentemente vista negli esempi per l' istruzione *while* 

Ciclo infinito:

repeat {... }

Si possono prevedere anche più punti di uscita da un repeat:

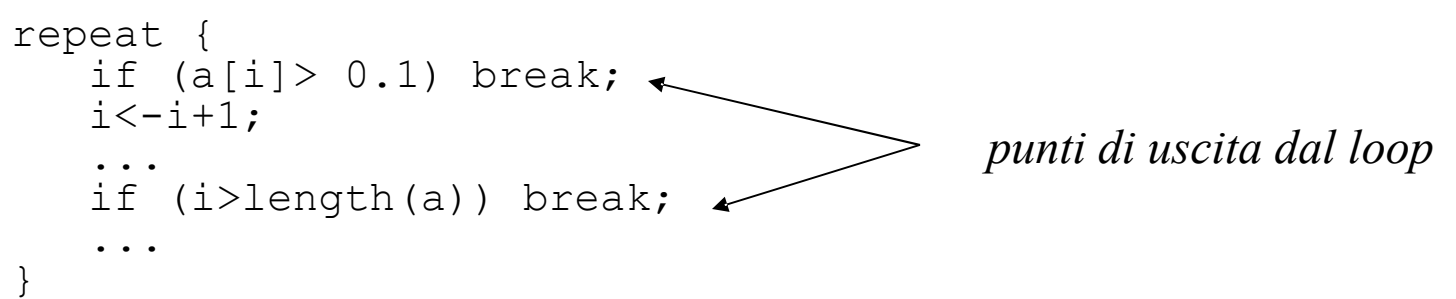

#### Iterazioni e operazioni/funzioni vettorizzate -1

- Molte operazioni e funzioni in R sono *vettorizzate* ed operano elemento per elemento su interi oggetti.
- Utilizzare direttamente operazioni o funzioni vettorizzate *è più efficiente* che effettuare le medesime operazioni utilizzando cicli for.

#### *Esempio: prodotto scalare di due vettori*:

- > x<-runif(1000000); y <-runif(1000000);
- A. Calcolo con cicli for:
- $z \le -0;$
- > system.time(for (i in 1:1000000)  $z \le -z + x[i] \times y[i]$ ) user system elapsed 2.88 0.00 2.88
- B. Calcolo con funzioni vettorizzate:
- $>$  system.time (sum  $(x * y)$ )

 user system elapsed 0.01 0.00 0.01

#### Iterazioni e operazioni/funzioni vettorizzate -2

- Esistono almeno due buone ragioni per rimpiazzare (dove sia possibile) i cicli for con funzioni/operazioni vettorizzate:
	- *1. La velocità*: il loop for è molto più lento perchè deve essere valutato ogni volta dall' interprete
	- *2. La chiarezza*: è molto più semplice e sintetica l' espressione sum (a\*b) piuttosto di una serie di cicli for.
- Le funzioni vettorizzate includono:
	- 1. Gli operatori & , | , ! , + , -, \* , / , ˆ , %%
	- 2. Funzioni matematiche. Ad es: sin, cos, log, pnorm, choose
	- 3. Generatori di numeri casuali: rnorm, runif, rpois, ...
	- 4. L'istruzione ifelse per la valutazione vettorizzata di condizioni logiche.

# I comandi "ciclici" della famiglia apply

- I *comandi della famiglia apply* iterano una funzione specificata su insiemi di oggetti.
- La loro sintassi generale è del tipo: comando\_apply (insieme\_di\_oggetti, f) La funzione  $\epsilon$  viene applicata ciclicamente a ciascun oggetto contenuto nell'insieme di oggetti.
- Sono semanticamente equivalenti ad un ciclo for del tipo: for (i in insieme\_di\_oggetti) f(insieme\_di\_oggetti[i])
- In generale la loro esecuzione è più efficiente del corrispondente ciclo for.
- Ne esistono diverse varianti (si veda l' help in linea): lapply ed sapply si applicano a liste; apply si applica ad array; tapply si usa con fattori.